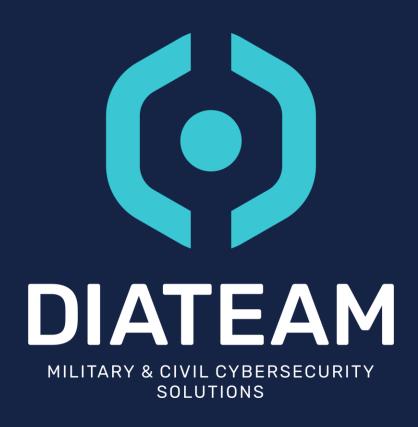

# **ACTION MANAGER**

2.6

#### INTRODUCTION

CROSS PLATFORM PRODUCT

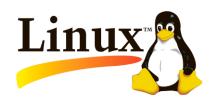

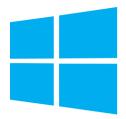

• PRODUCT USED IN THE HYNESIM ENVIRONNEMENT

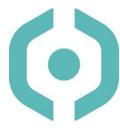

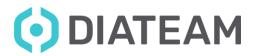

# Why

- ActionManager's main objective is to remotely execute "actions" in hynesim VMs (Virtual Machines)
- Execute multiple script in several entities easily
- Retrieve VM Files to host without network connection
- Actions will generate logs
  - The exit status of the script will be saved
  - History of executed Actions in HMI / API
- Create a script that can be execute on all registered entities
  - One script for everybody
  - Good Maintainability
- Execute an Action at a specific date (Scheduler)
- Run an action as root or as a specific user

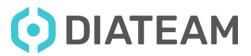

## **How it works**

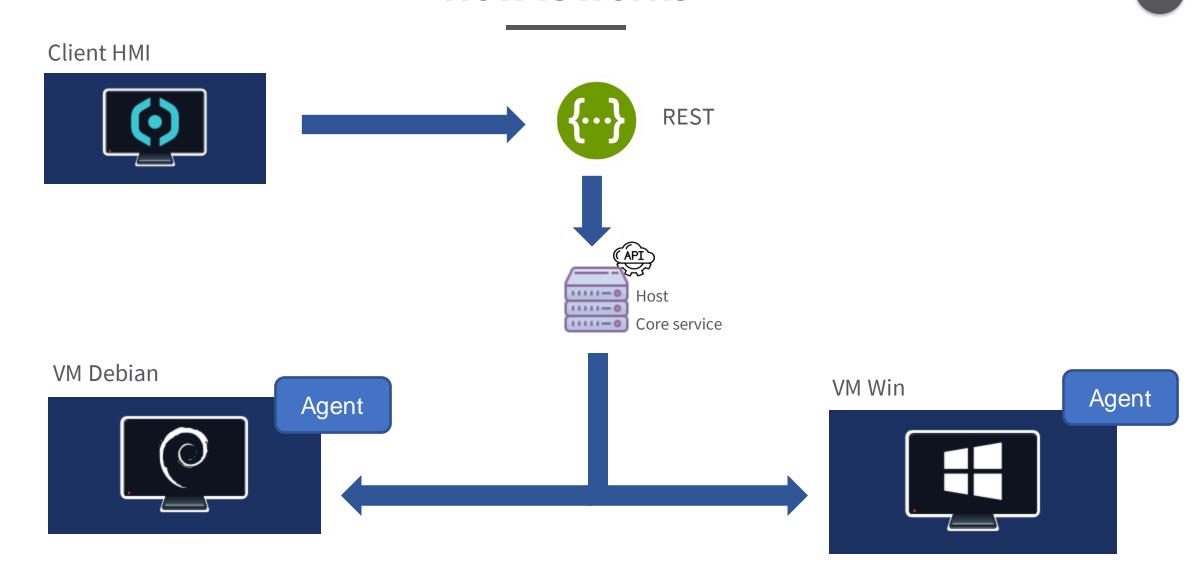

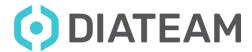

#### **Works without network connection**

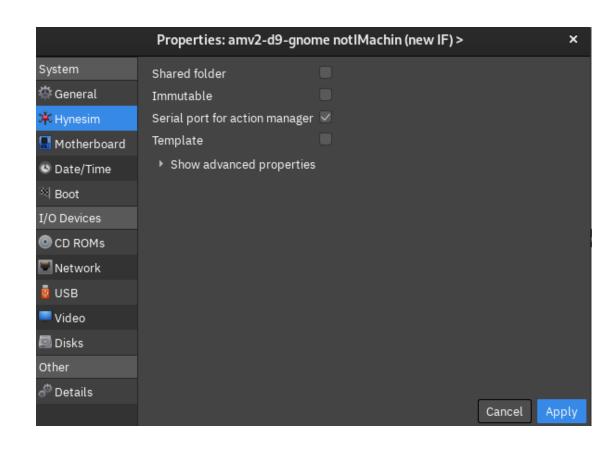

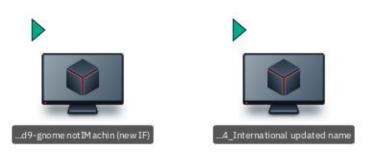

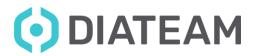

#### **Execute "Actions" from client to VM**

Client VM

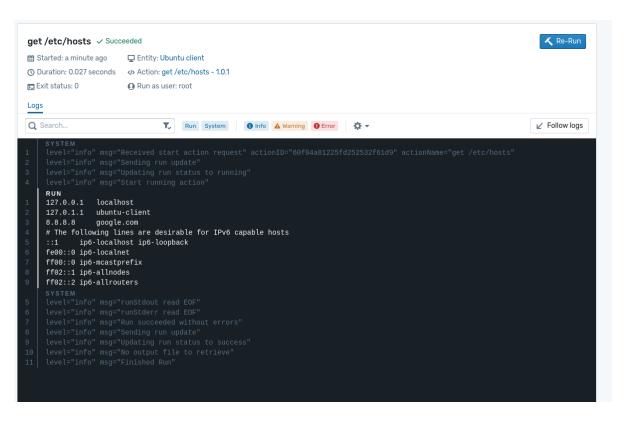

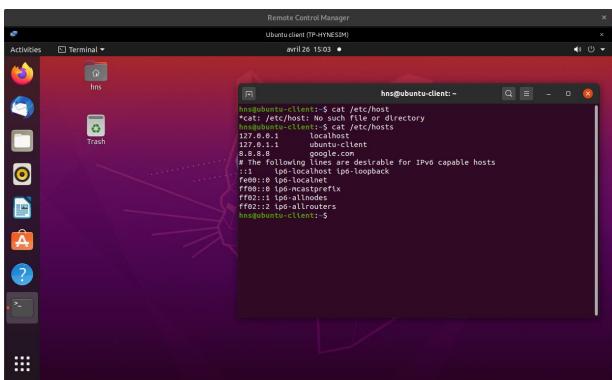

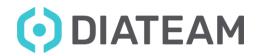

#### **ACTION**

- Executable
  - Bash
  - Python
  - Powershell

- JSON
  - Describe the action and its inputs, resources...

Executed in an Entity

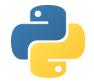

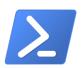

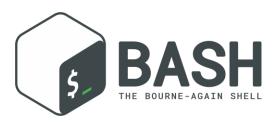

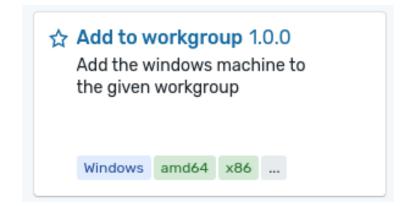

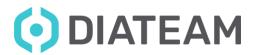

# **Run multiple Actions**

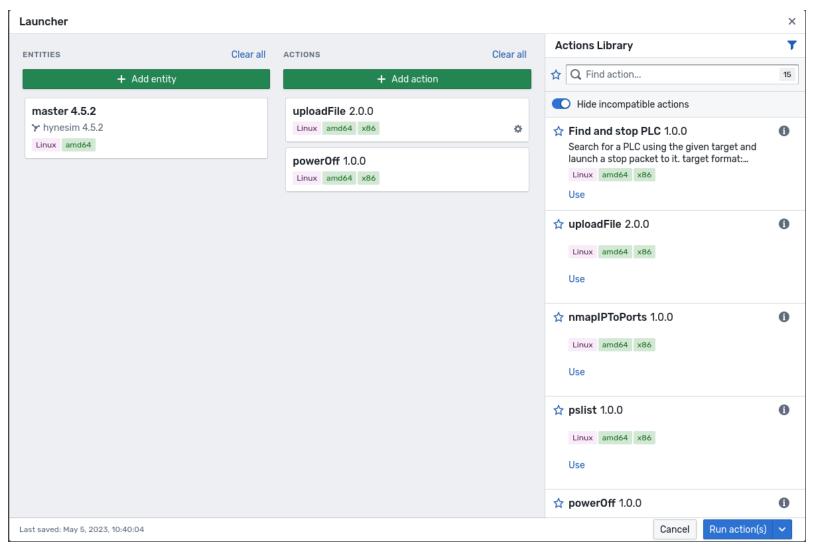

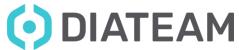

#### **AGENTS**

- Run inside Entities
- Cross Platform (Windows / GNU Linux )
- Execute "Actions"
- Connected through serial port

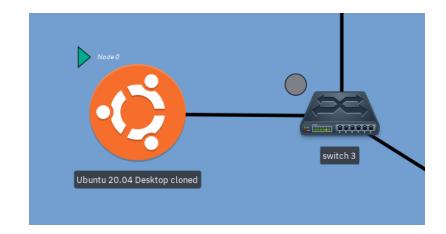

```
hns@ubuntu:/tmp$ ls -la
total 7628
drwxrwxrwt 19 root root 4096 avril 26 12:03 .
drwxr-xr-x 20 root root 4096 févr. 5 2021 ..
-rwxr-xr-x 1 root root 7725056 avril 26 12:01 agent
```

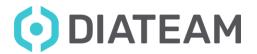

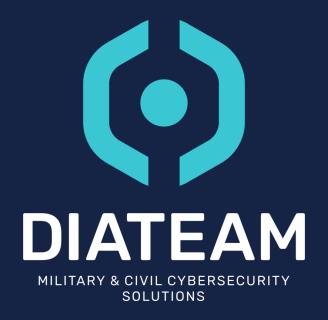

- TOPOLOGIES PAGE
  - Run actions
  - Entities information & runs

- AM "AGENT" MUST BE RUNNING
- RUN ACTIONS FROM ANYWHERE

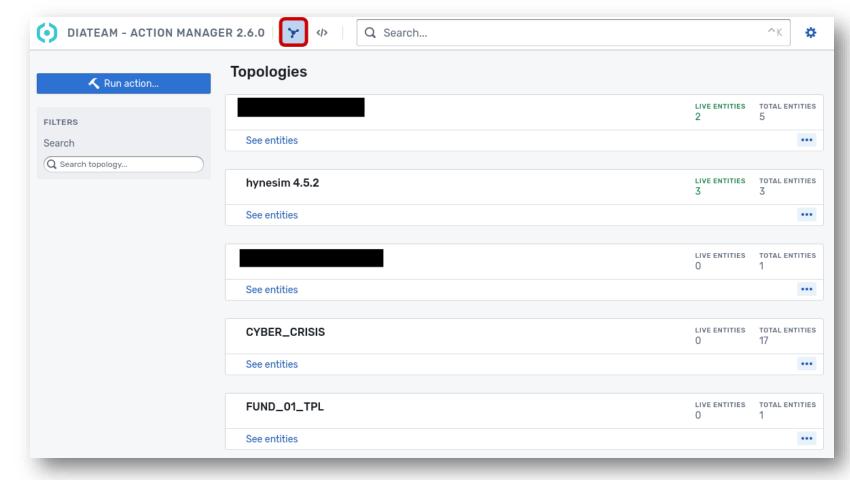

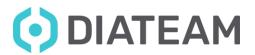

- ENTITIES PAGE
  - Run actions
  - Entities information & runs

- AM "AGENT" MUST BE RUNNING
- RUN ACTIONS FROM ANYWHERE

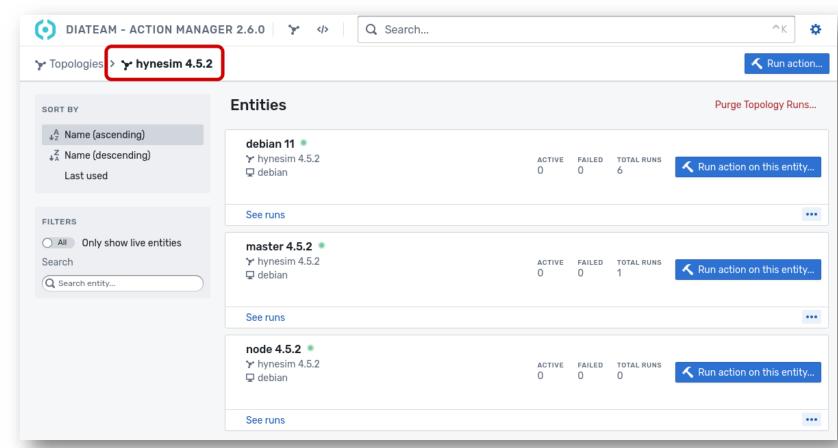

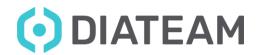

- ACTIONS PAGE
  - Create and import actions
  - Actions information
- WINDOWS
  - BAT or Powershell
- LINUX
  - Any executable file

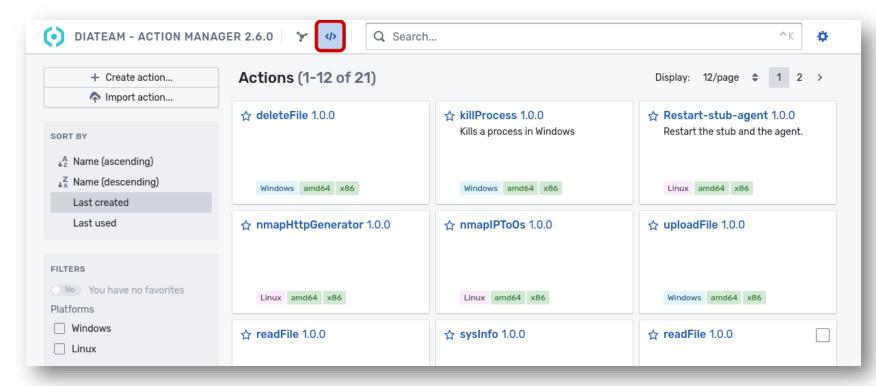

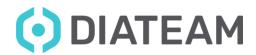

- ACTION PAGE
  - inputs details
  - Version, exec file...

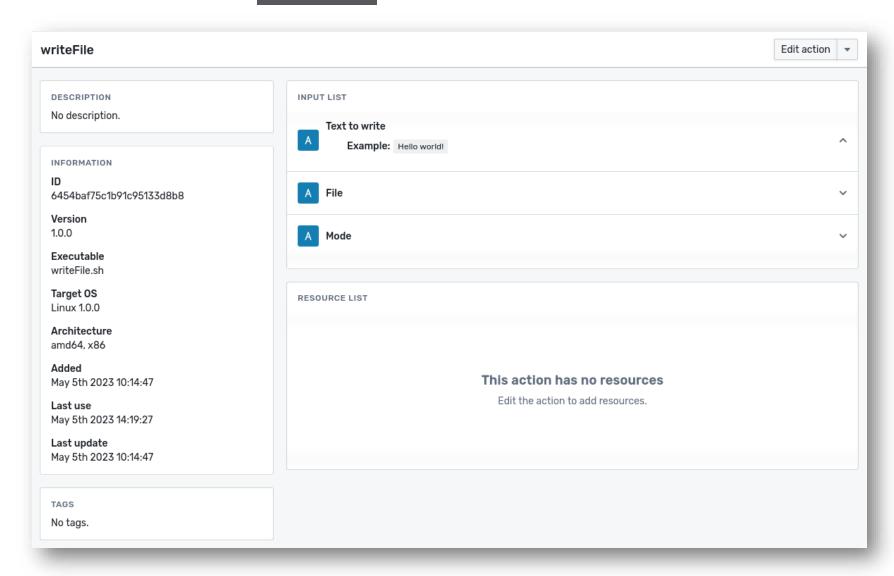

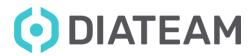

- LAUNCHER
  - Select entities
  - Select actions
  - Configure actions

 LAUNCHER CAN BE ACCESSED FROM ANYWHERE

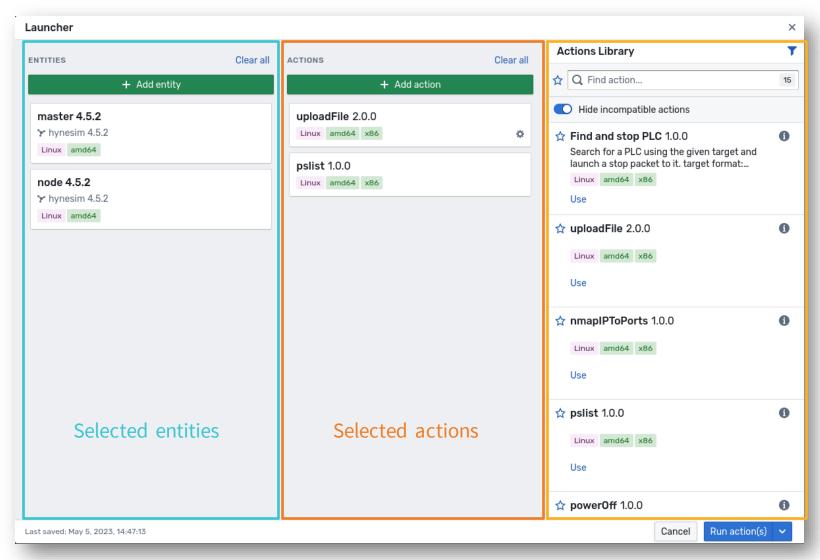

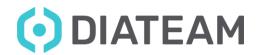

 $www.diateam.net-contact@diateam.net-@DIATEAM\_Labs$ 

#### RUN RESULT

- System logs & action logs
- Execution duration
- User

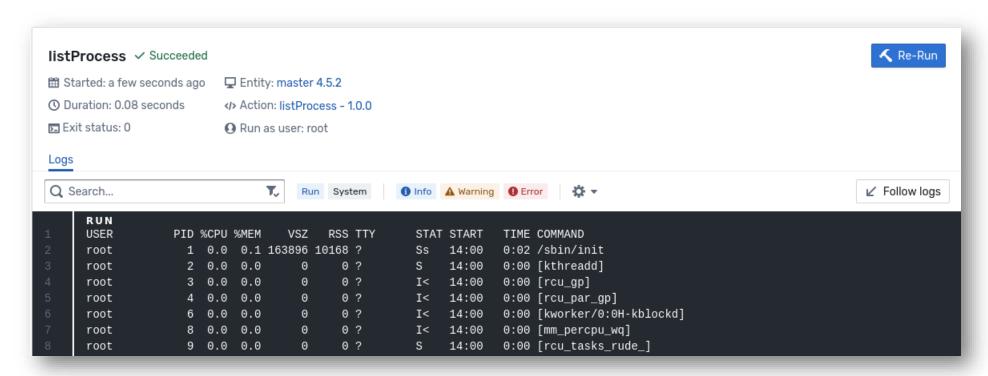

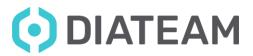

- ENTITY RUNS PAGE
  - Sorted by date
  - Run an action again

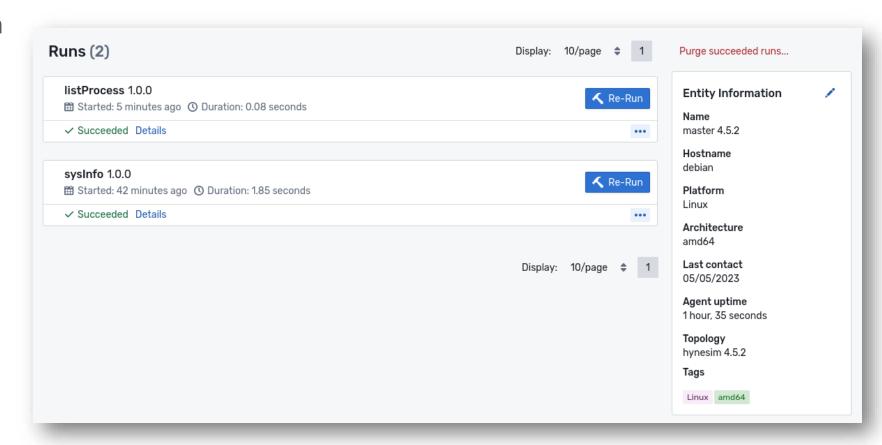

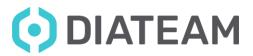

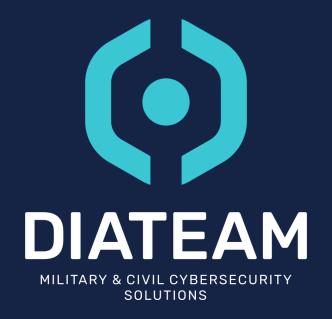

## **DEMONSTRATION**

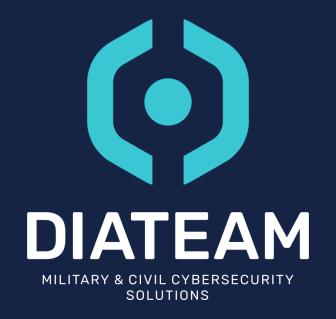

#### USER ACTION

- Default: root/nt authority
- Allows to execute an action as a user
  - Launch graphical softwares
  - Create/Update content as a user
- Allow to change the location that the action will be runed
  - Default in the temporary directory
- Allow to change the executable name
  - Default name "exec"

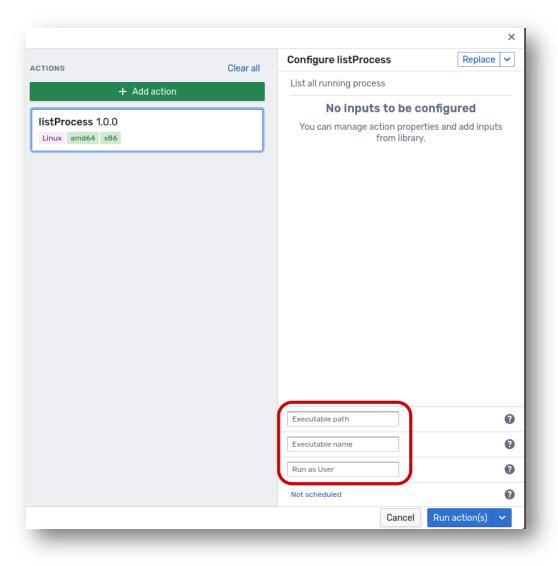

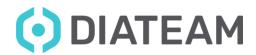

- SCHEDULER
  - Prepare your actions

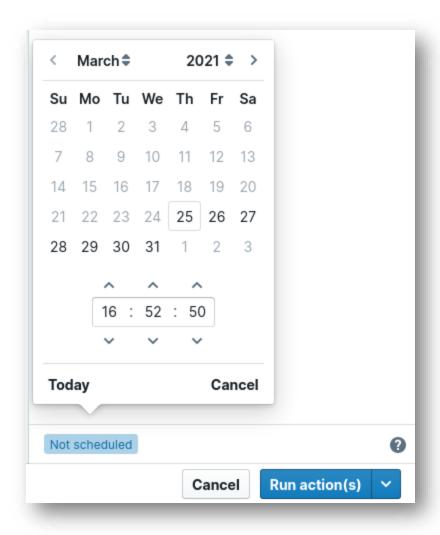

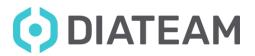

#### • FILES

- Exchange files between the server and the VM
- Input files
- output files
- resources

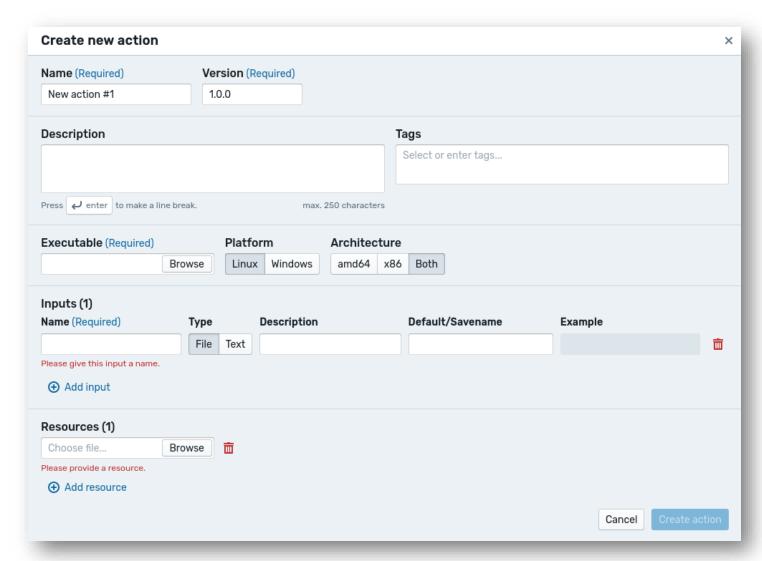

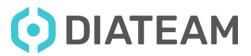

- SWAGGER
  - Delivered with AM server
  - Browse & test the API

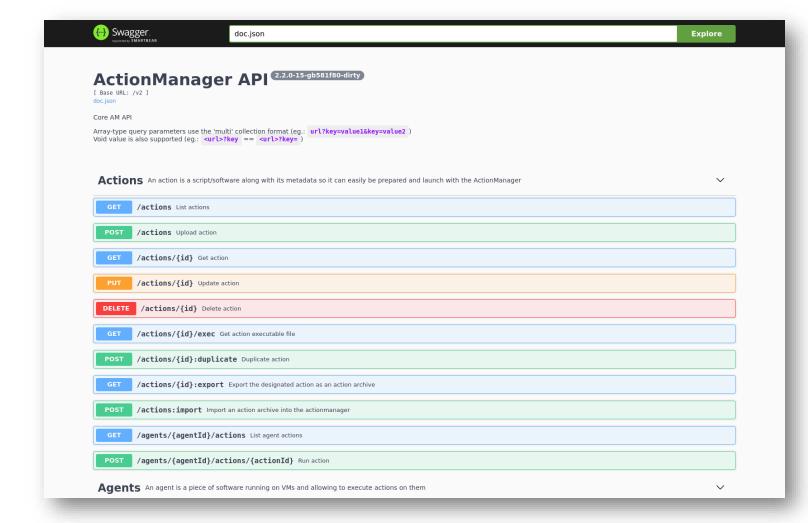

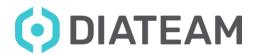

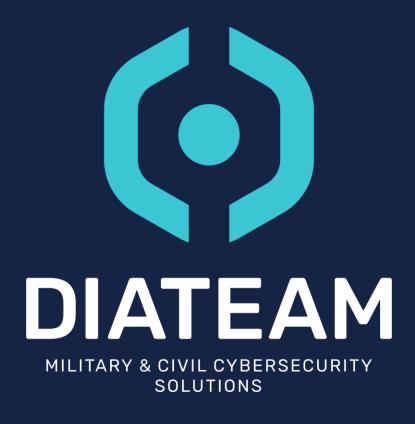

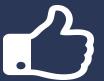

# MANY THANKS! QUESTIONS?